## **Alopecia Areata Dashboard Screenshots**

## **Key aspects of the Alopecia Areata Dashboard**

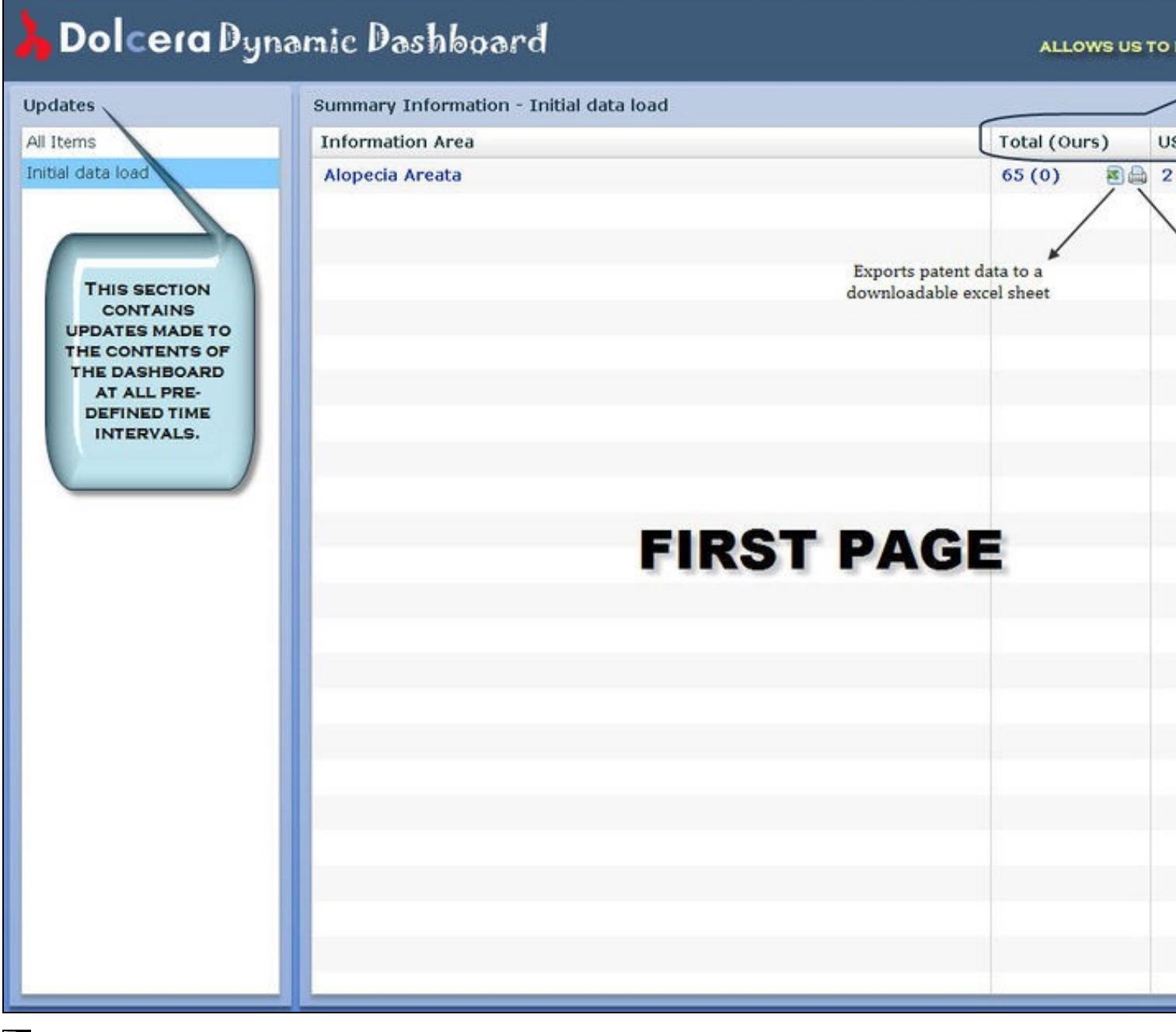

 $\overline{\mathbb{R}}^*$ 

E

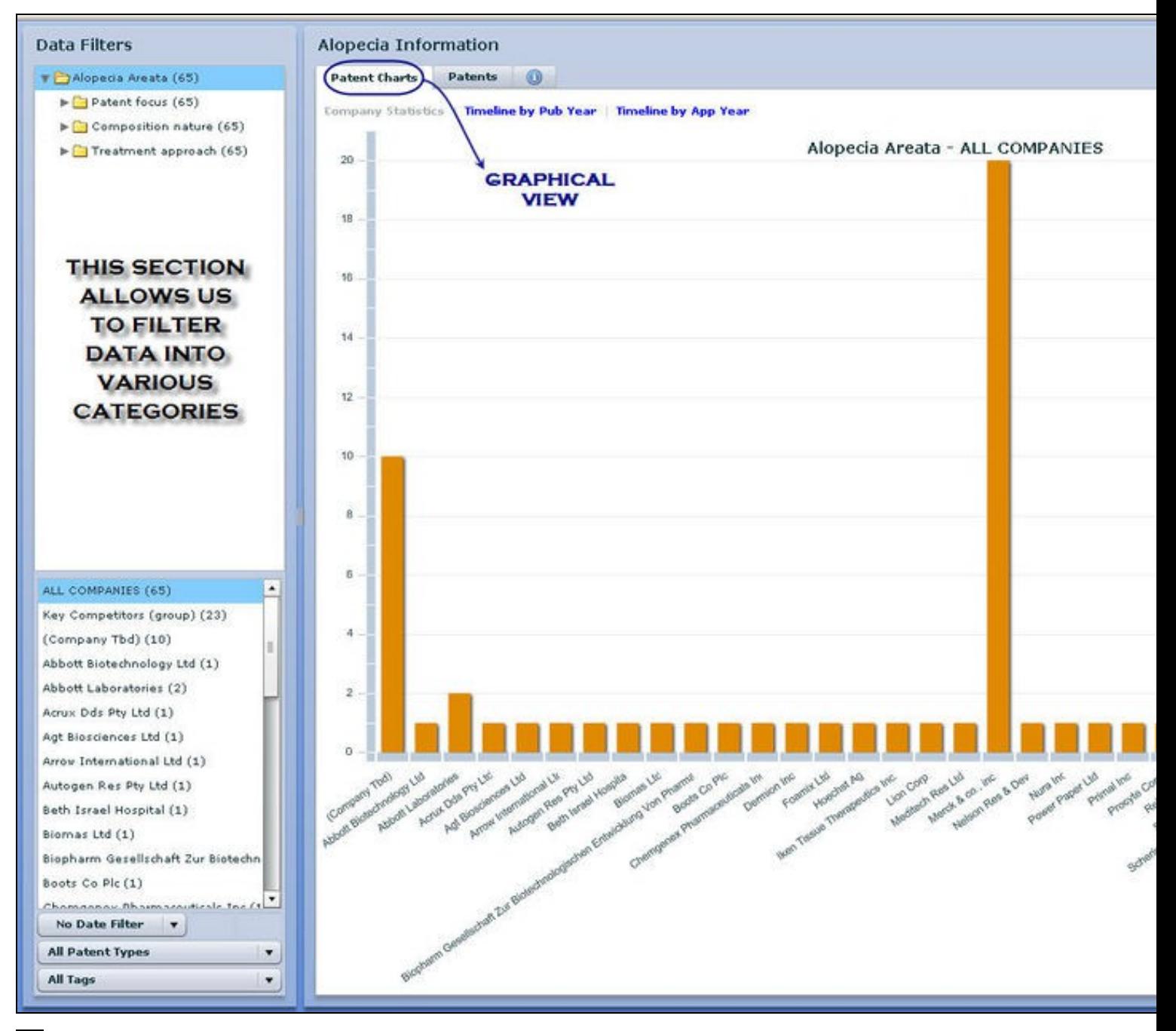

È.

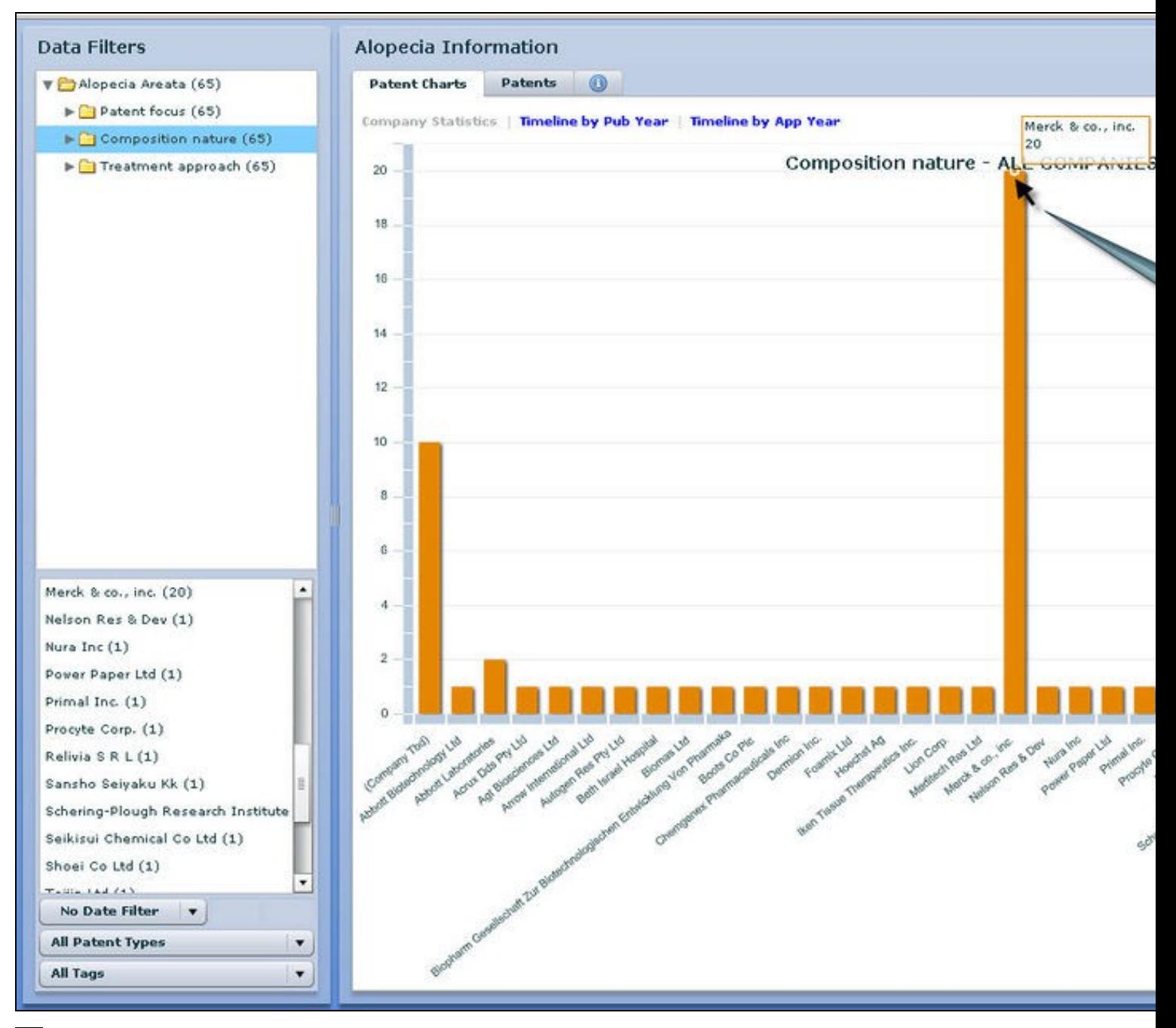

È.

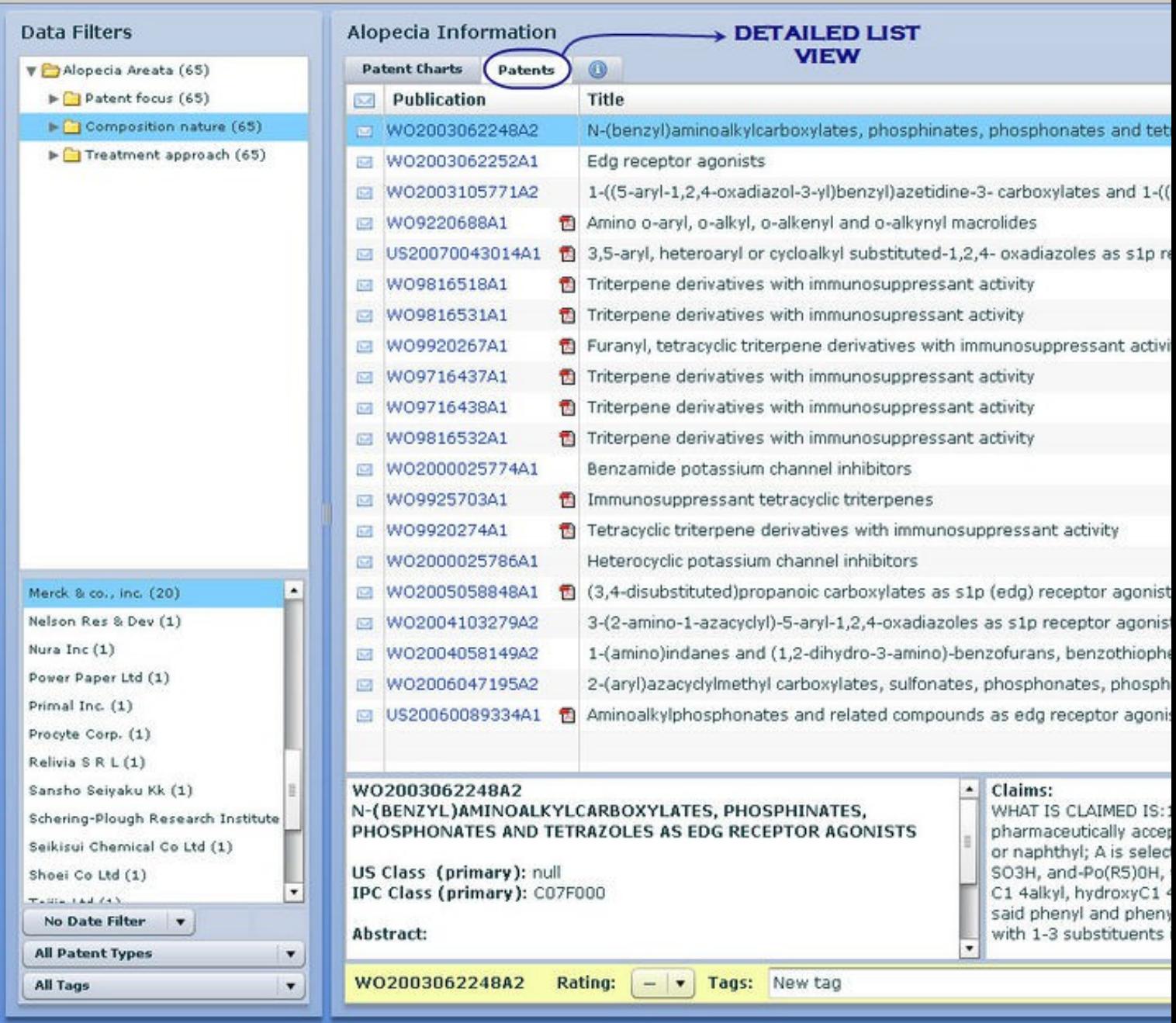

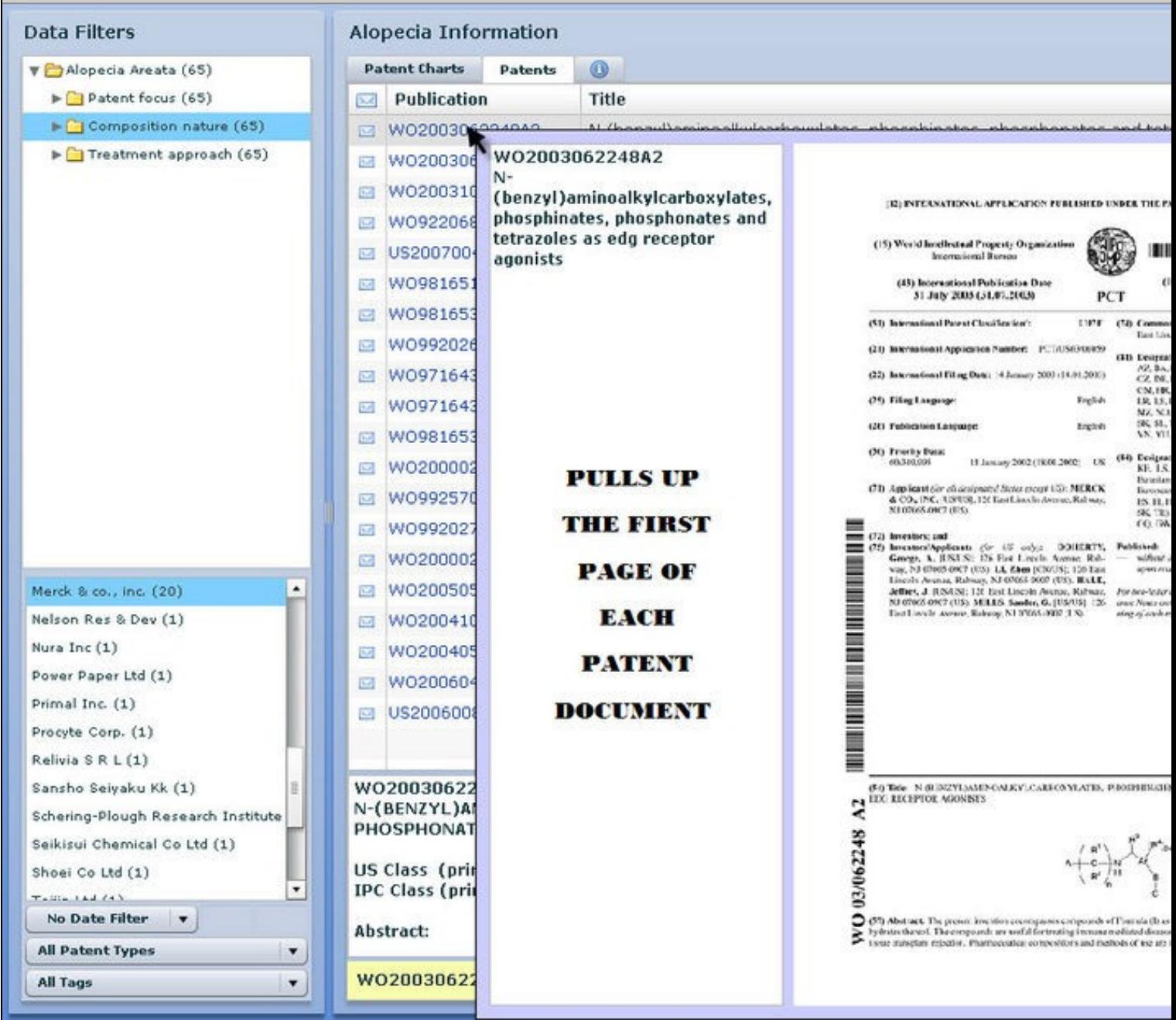

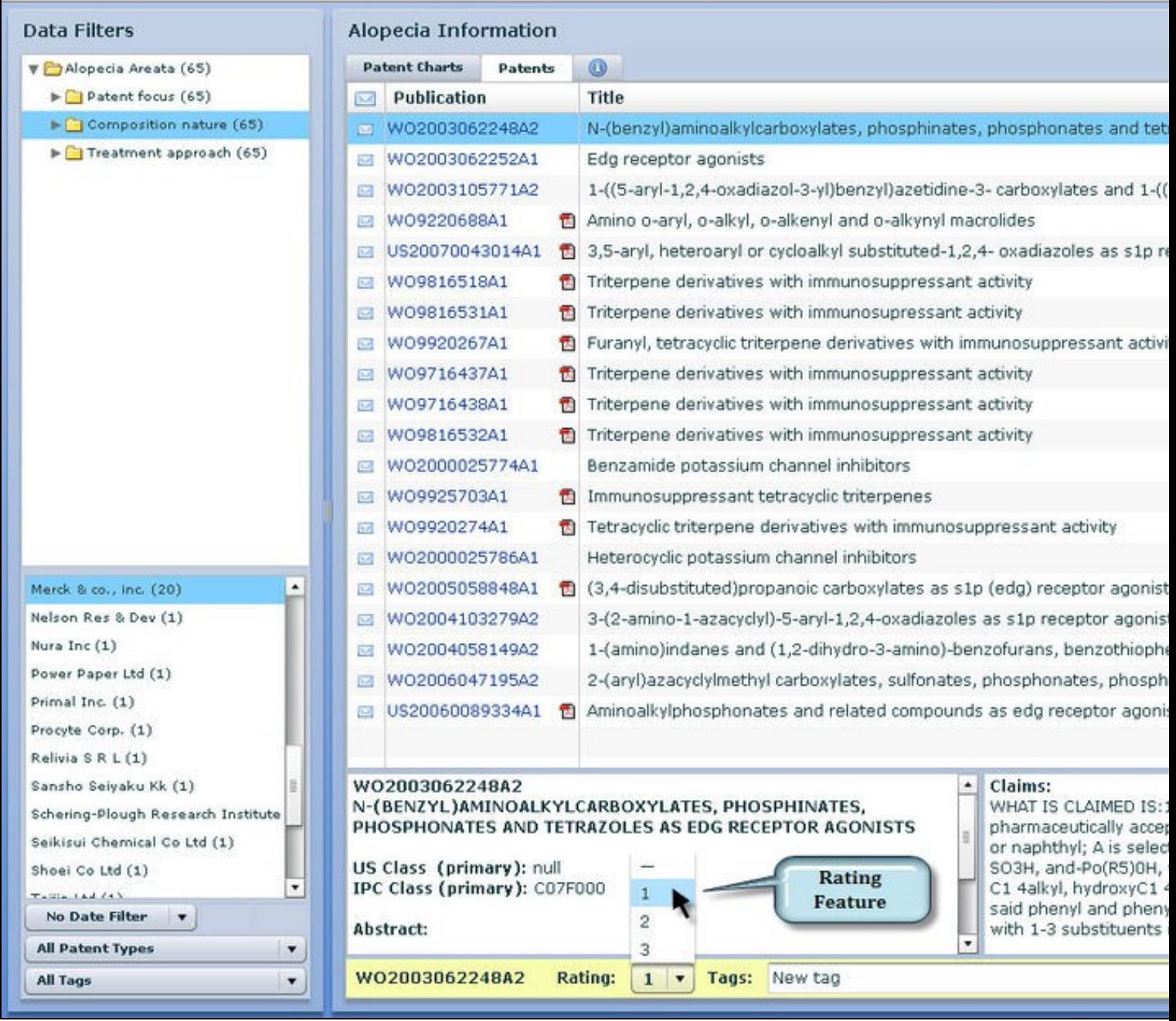

![](_page_6_Picture_4.jpeg)